# **Compos Кряк Full Product Key Скачать** бесплатно без регистрации Х64

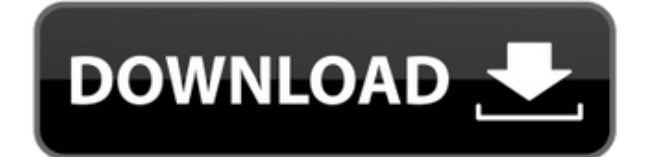

#### **Compos With Keygen Free Download**

Это программа графического анализа данных, которая предоставляет инженерам все необходимые исходные данные для анализа отклика композитных балок на естественные вибрации. Входные данные включают в себя: а-значение отклика в свободном поле, b- коэффициент демпфирования, сгрузоподъемность и d-коэффициент жесткости. Результатом является; b-коэффициент концентрации напряжения. с-тип кольца, d-коррозия стали, e- напряжение разрушения и f-местонахождение максимального напряжения. Программное обеспечение позволяет моделировать различные реакции луча с использованием различных методов. Варианты включают в себя; а- Линейный b- Кольцевой d-Результаты Beam могут быть сохранены в ASME или других типах файлов, принятых стандартами. Программное обеспечение работает в средах Windows, LINUX, МАС или UNIX. Программа представляет собой программу с графическим пользовательским интерфейсом, которая позволяет пользователям в интерактивном режиме рассчитывать собственные колебания композитных балок. Он был написан на Visual Basic 5.0. Функции: Эта программа поставляется с множеством функций, включая; а- Возможность показать, как изменения свойств отдельных балок могут повлиять на общую реакцию на естественные вибрации и б- Возможность рассчитать реакцию на естественные вибрации продольных балок в условиях статической и динамической нагрузки. Вы можете легко экспортировать данные ответов в различные типы файлов. Также имеется более сотни стандартных дизайнерских таблиц. Использование программного обеспечения поможет вам проанализировать конструкцию составной балки. Prostec 1000 это самое мощное программное обеспечение, которое выводит на рынок профессиональные структурированные решения и подход к оптимизации дизайна. Идея его разработки заключалась в том, чтобы создать очень удобный и удобный программный пакет, который позволил бы инженерам улучшить общее качество своей продукции, а также снизить затраты своих клиентов. Программное обеспечение ProStec 10000 pro разработано как быстрый и точный метод оптимизации проектирования конструкций, а входящие в его состав компоненты позволяют инженерам проектировать наиболее эффективные и экономичные конструкции с гарантированной производительностью. Такой подход, заключающийся в предоставлении инженерам легко осуществимого и удобного программного пакета, который позволит им улучшить общее качество продукции при одновременном снижении затрат своих клиентов, используется в большинстве программ для проектирования конструкций, доступных на рынке. ProStec Parameterized Optimization Manager 1000 (ProStec POM) — это программа, которая включает в себя все основные элементы, необходимые для создания и оптимизации параметризованной рецептуры, или сокращенно РГ. РОМ очень прост в использовании, а алгоритм оптимизации решения работает быстро. В процессе оптимизации РОМ использует обратный системный подход к

### **Compos Crack For PC [2022-Latest]**

Compos можно использовать для анализа и проектирования балок из композитных материалов, таких как Это видеоруководство по использованию Autocad и Rhino для проектирования базовой формы. Курс также знакомит вас с терминами проектирования, которые используются при создании геометрии в Autocad. Вы узнаете, как применять и использовать инструменты рисования, включая создание каркасов и эскизов. Это обучение также поможет вам применить этот инструмент проектирования для создания конечноэлементной модели балки для анализа. С помощью Autocad вы можете достичь своих целей следующим образом: Вам нужен хороший Это руководство по проектированию движка, в котором объясняются основы успешного использования AutoCAD. Некоторые из тем, затронутых в этом видеоуроке: Как рисовать основные фигуры Как нарисовать сложную фигуру, квадрат, трапецию, круг и параболу. Как создать форму на основе эскиза Как нарисовать сложную фигуру Как нарисовать фигуру на основе эскиза Как нарисовать сложную фигуру Это руководство по проектированию движка, в котором объясняются основы успешного использования AutoCAD. Некоторые из тем, затронутых в этом видеоуроке: Как рисовать основные фигуры Как нарисовать сложную фигуру, квадрат, трапецию, круг и параболу. Как создать

форму на основе эскиза Как нарисовать сложную фигуру Как нарисовать фигуру на основе эскиза Как нарисовать сложную фигуру Это руководство по проектированию движка, в котором объясняются основы успешного использования AutoCAD. Некоторые из тем, затронутых в этом видеоуроке: Как рисовать основные фигуры Как нарисовать сложную фигуру, квадрат, трапецию, круг и параболу. Как создать форму на основе эскиза Как нарисовать сложную фигуру Это руководство по проектированию движка, в котором объясняются основы успешного использования AutoCAD. Некоторые из тем, затронутых в этом видеоуроке: Как рисовать основные фигуры Как нарисовать сложную фигуру, квадрат, трапецию, круг и параболу. Как создать форму на основе эскиза Как нарисовать сложную фигуру Это руководство по проектированию движка, в котором объясняются основы успешного использования AutoCAD. Некоторые из тем, затронутых в этом видеоуроке: Как рисовать основные фигуры Как нарисовать сложную фигуру, квадрат, трапецию, круг и параболу. Как создать форму на основе эскиза Как нарисовать 1eaed4ebc0

### **Compos Crack + Free Download (Latest)**

Этот инструмент позволяет анализировать конструкцию составной балки. Его можно использовать для определения статического анализа составной балки. Вы можете проанализировать конструкцию составной балки, чтобы определить влияние соединения композитной стали с композитной сталью. После завершения анализа вы сможете рассчитать параметры конструкции. Вам нужно будет предоставить следующую информацию: Детали детали и скругления (используйте вкладку «Сборка» на экране «Композитный дизайн», чтобы перейти на вкладку «Сборка») Код ISO Постоянная демпфирования Рассмотрим такой пример: для возведения трехпролетного здания необходимо использовать составные стальные двутавровые балки (с 0% армирования) квадратного сечения. Каждый пролет имеет грузоподъемность 0,2 кН, а здание имеет передний фасад с вертикальным ограничением (боковой нагрузкой) 0,05 кН. Какие строительные параметры следует использовать для возведения здания? Не торопитесь и убедитесь, что вы правильно поняли вопрос, прежде чем отвечать. Задача 4.1 – Композит Рассмотрим еще один инструмент, который может пригодиться для измерения и расчета параметров конструкции. А именно, это Compos Design (Компос). Это инструмент расчета и инструмент структурного анализа для композитных балок. Вы можете использовать Compos для оценки EII (внешняя индуцированная изоляция) композитных балок. Расчет EII важен для того, чтобы выяснить, произойдет ли демпфирование конструкции или нет, и окажет ли оно значительное влияние на динамическую характеристику композитной балки. Давайте начнем с того, что познакомим вас с Compos. Прежде всего, этот инструмент позволяет анализировать конструкцию составной балки. Его можно использовать для определения влияния соединения композитной стали с композитной сталью. Используя Compos Design, вам необходимо знать следующую информацию: Детали детали и скругления (используйте вкладку «Сборка» на экране «Композитный дизайн», чтобы перейти на вкладку «Сборка») Код ISO Постоянная демпфирования После завершения анализа вы сможете рассчитать параметры конструкции. Вот простой пример. Рассчитайте статическую и динамическую реакцию составной стальной двутавровой балки размерами 2,00 м × 3,00 м. При этом обязательно примите во внимание

#### **What's New in the Compos?**

• Инструмент проектирования для анализа композита отклик прямоугольного пучка. • Он включает в себя принцип определения ... Xos — легкая портативная рентгеновская система Xos — бесконтактный портативный рентгеновский аппарат для безпленочная рентгеновская маммография и подография • Усилители рентгеновского излучения, которые разрабатываются специалистами из промышленности, имеют небольшие размеры (150 - 250 х 200 х 200 мм), компактный (700 г на всю систему) и недорогой. Они могут быть интегрированы в логистику радиологии, как портативные рентгеновские трубки. • Если вы точно знаете, где находится объект для рентгеновского излучения, минимальный используемый угол для визуализации имеет решающее значение. • Усилитель рентгеновского излучения K-fluor и CsI... THAM — это прикладной программный инструмент, используемый для трехмерного моделирования бетонных, стальных и деревянных структурных систем. THAM является частью семейства инженерных программных инструментов MICAT 3D (MICAT — это аббревиатура от проекта MUMCAT). Веб-сайт HPPIC COMPUTE включает в себя: новое программное обеспечение для структур, разработанное HP и являющееся ключевым инструментом поддержки проектирования конструкций в соответствии со стандартами ISO. Новая база данных и ряд других полезных функций. Новая версия компьютерной системы HPPIC, включающая в себя большинство основных разработок и изменений, произошедших за последние несколько лет. Flexi-Flexi Beam Wobble Simulator был создан как потенциальное решение существующих и будущих школьных проблем. Его цель — показать в простой форме, что такое структурированное урегулирование и как оно работает. Пакет расчета атомного объема (AVCP) для хрустального шара — это инструмент, который обеспечивает полностью автоматический расчет атомного объема из заданного набора данных. Пакет расчета атомарного объема позволяет нам сделать это без участия пользователя.

делать слишком много работы. Аппаратная утилита Crystal Ball (C'B HU) — это инструмент, который позволяет пользователю вносить коррективы в аппаратные конфигурации Хрустального шара и в выполнить ремонтные расчеты на хрустальном шаре. Эмулятор сети распределения электроэнергии, инструмент WiDEd (информация, распространяемая образовательными учреждениями), был разработан, чтобы помочь преподавателям обучать зарядке аккумуляторов электрических велосипедов и скутеров. Инструмент был разработан для использования университетом

## **System Requirements:**

Поддерживаемые ОС: Microsoft Windows XP, Vista, 7 или Windows 8 Microsoft Windows XP, Vista, 7 или Windows 8 Процессор: Intel Core 2 Duo 2,4 ГГц или аналогичный (рекомендуется 2,13 ГГц) Intel Core 2 Duo 2,4 ГГц или аналогичный (рекомендуется 2,13 ГГц) ОЗУ: 1 ГБ ОЗУ или более 1 ГБ ОЗУ или больше Видеокарта: NVIDIA GeForce 8800 или ATI Radeon HD 3850 NVIDIA GeForce 8800 или ATI Radeon HD 3850 DirectX: версия 9.0c Версия 9

Related links: